Flocking Взломанная версия Serial Key Скачать бесплатно без регистрации X64 [Latest]

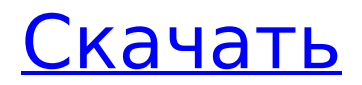

# **Flocking Serial Key Download**

Flocking Product Key - это мультиплатформенное приложение с открытым исходным кодом для управления поведением геометрически производных объектов. Он предоставляет функции, которые обычно встречаются в коммерческом приложении, такие как сглаживание пути, разделение зерна на зерно, разрывные линии, уменьшение увеличения, высокая точность и прямой рендеринг. Система поддерживает дерево поведения для отслеживания состояния всех объектов по мере их рендеринга. Флокирование можно рассматривать как реактивную процедурную систему. Он поддерживает поток симуляции от начального состояния симуляции до конечного состояния симуляции. Разрешается только изменять состояние симуляции на основе текущего состояния объектов. -- Бесплатно для некоммерческого использования -- - Версия 0.1 Вета выпущена 26 марта 2007 г. - -- Под лицензией GNU General Public License -- - Лицензионное соглашение с конечным пользователем включено в дистрибутив - - Исходный код находится на Github: - - Домашняя страница: - Это краткое руководство о том, как вычислять наклоны, нормали и другие графические детали в JavaFX с использованием структур данных, подобных RIB. Мы будем использовать метод update() объектов Scene для обновления и отображения визуального состояния. Это краткое руководство о том, как вычислять наклоны, нормали и другие графические детали в JavaFX с использованием структур данных, подобных RIB. Мы будем использовать метод update() объектов Scene для обновления и отображения визуального состояния. [ПП] - [ПППП] ПППППППППППППППП Это большое веб-приложение, в котором есть специальный форум. Основные возможности О нас/Вики/Пользователи/Администратор: Участники: - Создайте собственный профиль, а затем войдите в другой профиль, чтобы публиковать сообщения и отправлять личные сообщения. - Общайтесь с другим участником из другого профиля - Различные типы профилей - авторизованные или гости - Читать посты и посты админа - Создание, редактирование или удаление сообщений и страниц - Пользователь может выйти из профиля - Сообщать об ошибках / задавать вопросы и т. д. - Пользователь может изменить пароль или адрес электронной почты Форум: - Обсуждать разные темы -Можно публиковать любые типы постов, тем и постов: форумы, вопросы,

### **Flocking Crack+ Free Download**

Flocking 2022 Crack — это простая и полезная реализация MATLAB (или Octave) поведенческой модели, разработанной Крейгом Рейнольдсом (Reynolds, 1991, Reynolds, 1991, Reynolds, 1996). Он предоставляет множество полезных функций для реализации модели и визуализации ее результатов. В качестве инструмента моделирования Flocking может моделировать и проводить эксперименты с параметрами Flocking. С помощью этого моделирования можно зафиксировать один параметр и наблюдать поведенческие эффекты, вызванные остальными параметрами. В этой работе описываются и сравниваются три разные модели нейронных сетей для эволюции глобальной зрительной коры от разреженной популяции сенсорных клеток до плотной популяции, чтобы понять механизм повышения эффективности, достигаемый высшими корковыми центрами. Предлагаемые модели представляют собой модель электронейронной сети (ENN), модель искусственной нейронной сети (ANN) и модель гиперкомпартментной сети (HCN). Модели использовались для имитации обучения путем реализации механизма Хебба для модификации синапсов и схемы конкурентного обучения. Обе схемы обучения тестируются с целью определения подходящей для воспроизведения экспериментальных результатов, найденных в литературе для контроля положения глаз. Хотя предложенная здесь сеть является абстрактной, модели и схема, используемые для выполнения обучения, просты в реализации и имеют довольно низкие вычислительные затраты. Модели реализованы с использованием кода С и работают на рабочей станции Linux с процессором Pentium IV. Целью данной диссертации является реализация, описание и

сравнение нескольких оконных систем (не обязательно типа Tk или X11) и представление результатов сравнения. Оконная система представляет собой сложный графический пользовательский интерфейс, который позволяет пользователю взаимодействовать с программой и выполняется как окно в среде рабочего стола. Окно можно перемещать по рабочему столу, закрывать, изменять размер и т. д.Оконная система теперь является стандартным инструментом в области компьютерных наук, главным образом потому, что она позволяет пользователю создавать эффективные и интерактивные документы на различных носителях, таких как текст, графики, аудио и видео. Таким образом, оконная система также используется при разработке программного обеспечения, такого как игры, офисные приложения и образовательное программное обеспечение. Оконная система должна восприниматься пользователем как окно с определенным интерфейсом, который должен быть эффективно организован, где всегда четко прослеживается взаимосвязь между различными частями интерфейса. Существует несколько широко используемых оконных систем, некоторые из которых были разработаны за последние 15 лет. Ткл/Т 1709e42c4c

## **Flocking Crack With License Code**

Пакет Flocking разработан, чтобы помочь протестировать поведение алгоритмов flocking для конкретных задач. ситуации. Его также можно использовать для настройки поведения стада определенным образом, и он показывает, как запускать модели в режиме командной строки. Для получения дополнительной информации см. Присвоение имени геометрии в данной сцене — быстрая и простая операция. В этом документе я демонстрирую способ создания простого пользовательского интерфейса для этой задачи. Я поместил несколько вешей в пользовательский интерфейс: \* Для начала поисковая строка. \* Для других объектов есть значок палитры. \* Для более сложных случаев дополнительные текстовые поля. При тестировании пользовательского интерфейса с помощью PintoolTools самый простой способ внести изменения в пользовательский интерфейс - это создать BUG, для которого имя элемента пользовательского интерфейса записывается в файл ISON. Каждый раз, когда ты установите ошибку, вы получите файл ISON для элемента пользовательского интерфейса с информацией о его имени и параметры, которые вы можете установить для него. Основная идея заключается в том, что вы можете создать ошибку, используя имена элементов пользовательского интерфейса в качестве имен для ошибки. Когда вы открываете свою ошибку, редактор элемента пользовательского интерфейса показывает вам область сцены, где вы можете установить переменную. Чтобы провести тестирование с именем элемента пользовательского интерфейса, нам нужно сделать следующее: 1. Напишите функцию, которая вернет ошибку, как видно из данных сцены. Мы сделайте эту функцию немного сложнее, так как нам нужно поймать, является ли это элементом пользовательского интерфейса дано ему. 2. Создайте функцию, которая будет использоваться для установки значения ошибок, которые мы будем создание. 3. Создайте функцию, которая создаст ошибку. 4. Создайте функцию, которая будет отправлять ошибку в редактор. 5. Создайте функцию для открытия ошибки. 6. Создадим функции, которые добавят баг, который мы создадим, на сцену и закроем Это. Когда дело доходит до тестирования пользовательского интерфейса, перейдите к реальной сцене и откройте ошибку. Выберите пользовательский интерфейс элемент с именем «Имя». Если вы уже создали ошибку, отмените ее выбор и сделайте выбор. Нажмите кнопку воспроизведения в редакторе и наслаждайтесь тестированием пользовательского интерфейса! Когда дело доходит до тестирования пользовательского интерфейса, перейдите к реальной сцене и откройте ошибку. Выберите элемент пользовательского интерфейса с именем «Имя».

### What's New in the?

-------- Flocking - это реализация поведенческой модели, разработанной Крейгом Рейнольдсом, и позволяет проверить эффект от изменения определенных параметров. Демонстрационное приложение позволяет изменять параметры и просматривать результаты в виде графического представления. Флокирование можно использовать для тестирования моделей с различным коэффициентом нагрузки, выводами ошибок или взаимодействием выходных данных комплексного взвешенного суммирования. Флокирование можно использовать для автоматического получения результатов путем указания комбинации параметров и доверительного интервала. Пакет можно вызвать из Мауа для получения результатов для любого случая, который вы хотите протестировать. Чтобы воссоздать этот метод, измените существующую модель, за исключением того, что невозможно сделать с помощью Flocking (т. е. более четырех взаимодействующих параметров). В противном случае вы получите половину очков, которые вы сделали раньше. Оригинальная демонстрация Flocking очень ограничена и показывает только два взаимодействующих параметра. Вы можете расширить Flocking, чтобы отображать более двух значений, даже всю электронную таблицу Excel, хотя пользователю Flocking придется установить несколько параметров. Вы

также можете использовать Flocking, чтобы узнать, нашли ли вы ошибку. Flocking похож на действительно легкий GCODE. Первоначально Flocking был выпущен Red Hat некоторое время назад (примерно в 2007 году). Следующее руководство предназначено для того, чтобы помочь вам начать работу с Flocking. Предполагается, что у вас уже есть модели, созданные в Maya. Сделайте копию предыдущей модели и переименуйте ее. Вы можете называть это как хотите, но, пожалуйста, не называйте это "копией". Переименуйте его как хотите, но, пожалуйста, не называйте его «копией». Импортируйте свою модель в Flocking Шаги для воспроизведения этой техники: Сделайте копию предыдущей модели и переименуйте ее. Вы можете называть это как хотите, но, пожалуйста, не называйте это "копией". Переименуйте его как хотите, но, пожалуйста, не называйте его «копией». Шаг 1: В группе процессов заходим в менеджер плагинов, выбираем пакет Flocking, перетаскиваем файл Flocking в плагин.Используйте параметры, которые вы создали ранее, но измените номер уровня на 1. Шаг 2: Затем нажмите кнопку «Построить», чтобы создать график. Обратите внимание, что когда вы нажимаете Build, создается только один график. Синий график должен показать траекторию, аналогичную той, которую вы создали ранее. Шаг 3: Нажмите кнопку Plot, чтобы сохранить файл. Поскольку графики были сделаны ранее, файл должен находиться в той же папке, которую вы создали ранее. Шаг 4: Откройте сохраненный файл

### **System Requirements For Flocking:**

Минимальные системные требования: ОС: Windows Vista/Windows 7/Windows 8 (требуется 64-битная ОС) Процессор: Intel Core i3 или аналогичный AMD Оперативная память: 4 ГБ (рекомендуется 8 ГБ) Жесткий диск: 1 ГБ свободного места Видео: NVIDIA GTX 550 или эквивалент AMD Устройство ввода: Двойные аналоговые джойстики управления (оси X и Y) Кнопки: крестовина, лицевые кнопки ABXY Картридер: USB/PS2 Новые функции и улучшения